## **Lesender Zugriff auf die Laufwerke**

Wie kann ich auf die Dateien im Laufwerk R:/ und H:/ zugreifen?

Lediglich lesenden Zugriff auf das Tausch- und Homelaufwerk (also auf die Laufwerke R: und H:) erhält man, wenn man im Explorer folgendes eingibt:

➔ **https://webdav.ca0063.muenchen.musin.de/dav/Max.Mustermann** 

## *Statt Max.Mustermann bitte den Zugang wie bei Anmeldung in der Schule im pädagogischen Netz verwenden!*

➔ Bei Klick auf **bs1604/** öffnet sich die Verzeichnisstruktur:

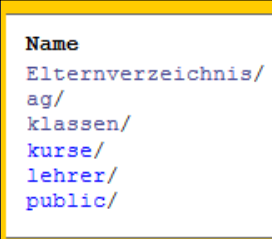

Hier hat man Zugriff auf die Klassen- und Lehrerordner sowie auf den Public-Ordner (z.B. für Vertretungsplan) und auf das Intranet ( $\rightarrow$  ag  $\rightarrow$  Tauschordner).

Durch Klick auf Elternverzeichnis/ gelangt man eine Ebene zurück.

## **Zugriff auf das Schulweb**

a) Wie kann ich Änderungen in m@school vornehmen?

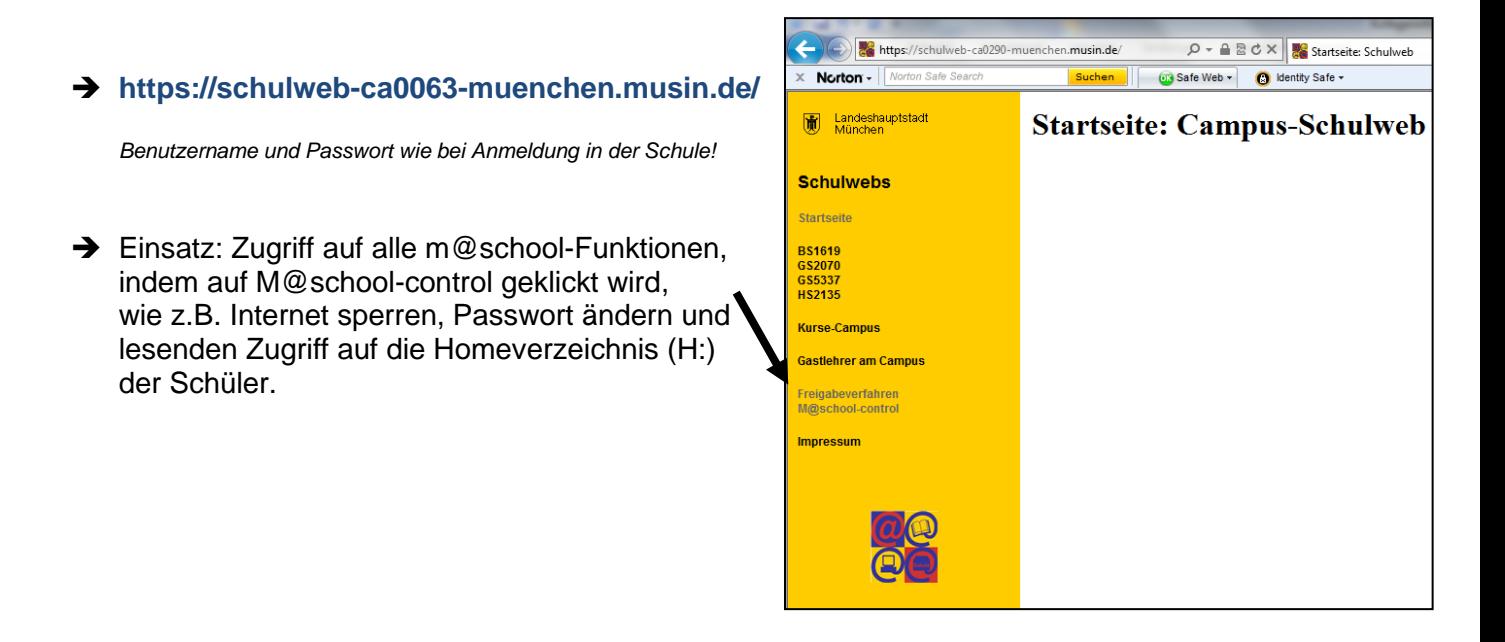